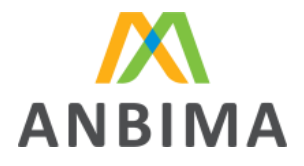

## **Layout Administrador x Distribuidor**

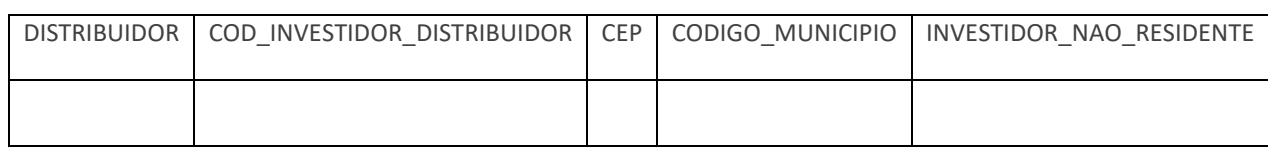

Regras do arquivo do distribuidor:

- **1.** DISTRIBUIDOR: informar o CNPJ do distribuidor com 14 dígitos (obrigatório)
- **2.** COD\_INVESTIDOR-DISTRIBUIDOR: campo livre (obrigatório)
- **3.** CEP quando informado deve apresentar 9 dígitos, exemplo: 12345-678;
- **4.** CODIGO\_MUNICIPIO: código IBGE com 7 caracteres. Por exemplo: 3550308 (São Paulo)
- **5.** INVESTIDOR NAO RESIDENTE é obrigatório e deve apresentar 1 caráter, com os valores "S" (Sim) ou "N" (Não);
- **6.** Se o campo INVESTIDOR NAO RESIDENTE for igual a "N" (Não), deve ser preenchido pelo menos 1 dos campos: CEP ou CODIGO\_MUNICIPIO;
- **7.** Se o campo INVESTIDOR NAO RESIDENTE for igual a "S" (Sim), os campos CEP ou CODIGO\_MUNICIPIO são opcionais;
- 8. O arquivo é do tipo CSV com a separação ";" (ponto e vírgula)
- **9.** Os dados do arquivo serão sempre de D-1.
- **10.** Envio: Upload ou FTP

ANBIMA – Informação Pública

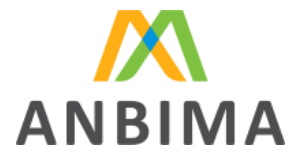

• ARQUIVO DE RETORNO DE INCLUSÃO E MUDANÇA DE MUNICÍPIO DE COTISTAS POR CONTA E ORDEM

Layout:

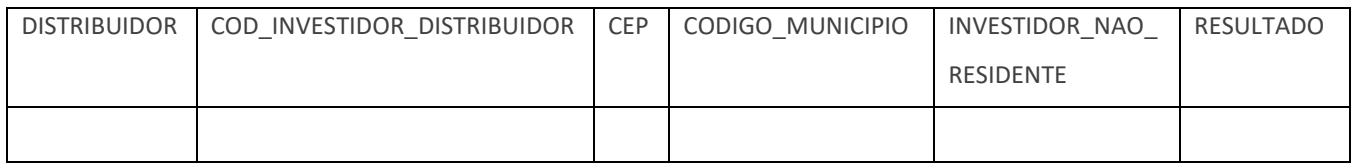

Regras do arquivo do distribuidor:

- **1.** DISTRIBUIDOR: informar o CNPJ do distribuidor com 14 dígitos (obrigatório)
- **2.** COD\_INVESTIDOR-DISTRIBUIDOR: campo livre (obrigatório)
- **3.** CEP quando informado deve apresentar 9 dígitos, exemplo: 12345-678;
- **4.** CODIGO\_MUNICIPIO: código IBGE com 7 caracteres. Por exemplo: 3550308 (São Paulo)
- **5.** INVESTIDOR\_NAO\_RESIDENTE é obrigatório e deve apresentar 1 caráter, com os valores "S" (Sim) ou "N" (Não);
- **6.** Se o campo INVESTIDOR\_NAO\_RESIDENTE for igual a "N" (Não), deve ser preenchido pelo menos 1 dos campos: CEP ou CODIGO\_MUNICIPIO;
- **7.** Se o campo **INVESTIDOR NAO\_RESIDENTE** for igual a "S" (Sim), os campos CEP ou CODIGO\_MUNICIPIO são opcionais;
- **8.** RESULTADO "CEP ACEITO COM SUCESSO" ou "CEP INVALIDO" ou "MUNICIPIO ACEITO COM SUCESSO" ou "MUNICIPIO INVALIDO" ou "COD INVESTIDOR INVALIDO"
- **9.** O arquivo é do tipo CSV com a separação ";" (ponto e vírgula)
- **10.** Os dados do arquivo serão sempre de D-1.
- **11.** Envio: Upload ou FTP

ANBIMA – Informação Pública